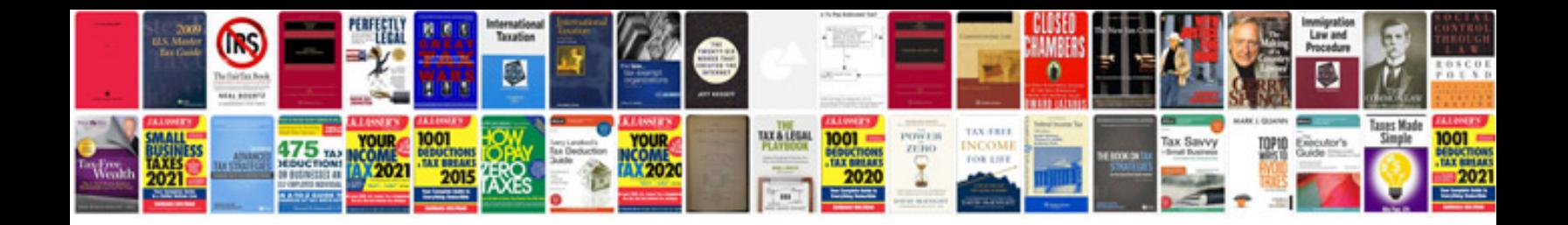

**Discrete mathematics and its applications solutions manual**

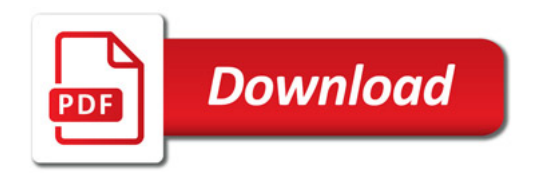

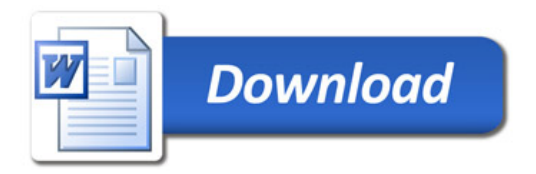